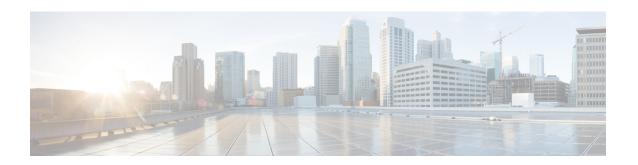

## **New and Changed Information**

This chapter provides release-specific information for each new and changed feature in the *Cisco Nexus* 7000 *Series NX-OS System Management Configuration Guide, Release 6.x.* 

• New and Changed Information, on page 1

## **New and Changed Information**

Your software release might not support all the features in this document. For the latest caveats and feature information, see the Bug Search Tool at <a href="https://tools.cisco.com/bugsearch/">https://tools.cisco.com/bugsearch/</a> and the release notes for your software release.

| Feature                              | Description                                      | Changed in<br>Release | Where Documented                             |
|--------------------------------------|--------------------------------------------------|-----------------------|----------------------------------------------|
| PTP                                  | PTP does not support M3 module.                  | 7.3(0)DX(1)           | Chapter 5, "Configuring PTP"                 |
| Online diagnostics (GOLD)            | Added support for M3 module.                     | 7.3(0)DX(1)           | Chapter 14, "Configuring Online Diagnostics" |
| SPAN                                 | Added support for M3 module.                     | 7.3(0)DX(1)           | Chapter 17, "Configuring SPAN"               |
| ERSPAN                               | Added support for M3 module.                     | 7.3(0)DX(1)           | Chapter 18, "Configuring ERSPAN"             |
| NetFlow                              | Added support for M3 module.                     | 7.3(0)DX(1)           | Chapter 20, "Configuring NetFlow"            |
| Netflow on CoPP Interface<br>Support | Added Netflow on CoPP Interface Support feature. | 7.3(0)D1(1)           | Chapter 5, "Configuring PTP"                 |
| 4K VLANs per SPAN<br>Session         | Added support for 4K VLANs per SPAN Session.     | 7.3(0)D1(1)           | Chapter 17, "Configuring SPAN"               |
| 4K VLANs per ERSPAN<br>Session       | Added support for 4K VLANs per ERSPAN Session.   | 7.3(0)D1(1)           | Chapter 18, "Configuring ERSPAN"             |

| Feature                                          | Description                                                                                                    | Changed in<br>Release | Where Documented                                                |
|--------------------------------------------------|----------------------------------------------------------------------------------------------------|-----------------------|-----------------------------------------------------------------|
| NTP Authentication Key<br>Length Enhancement     | Increased the length of NTP authentication keys from 15 to 32 alphanumeric characters.                                                                                                    | 7.3(0)D1(1)           | Chapter 4, "Configuring NTP"                                    |
| Configuring GIR                                  | Starting with Cisco NX-OS Release 7.3(0)D1(1), the default mode for GIR is "isolate". Provides support for Unplanned Maintenance, Maintenance Mode timer, Suppress FIB Pending, AddingShow commands to snapshots and dumping snapshot sections.                                                                             | 7.3(0)D1(1)           | Chapter 22, "Configuring GIR (Cisco NX-OS Release 7.3(0)D1(1))" |
| Egress NetFlow Support on F3 Modules             | Egress NetFlow is supported on F3 modules.                                                                                                    | 7.2(0)D1(1)           | Chapter 20, "Configuring NetFlow"                               |
| NetFlow Support on F2,<br>F2e, F3 Sub-interfaces | NetFlow is supported on F2, F2e and F3 sub-interfaces.                                                                                                    | 7.2(0)D1(1)           | Chapter 20, "Configuring NetFlow"                               |
| EEM action and scheduling statements             | Actions based programmability to program EEM applet with conditional statements, string and arithmetic operations.                                                                                                    | 7.2(0)D1(1)           | Chapter 15, "Configuring the Embedded Event Manager"            |
| NetFlow                                          | Enhanced the F3 Series module packet processing rate to 50000 pps.                                                                                                    | 7.2(0)D1(1)           | Chapter 20, "Configuring NetFlow"                               |
| Online diagnostics (GOLD)                        | Added support for online diagnostics.                                                                                                    | 7.2(0)D1(1)           | Chapter 14, "Configuring Online Diagnostics"                    |
| System message logging                           | Added the ability to add the description for physical Ethernet interfaces and subinterfaces in the system message log.                                                                                                    | 7.2(0)D1(1)           | Chapter 7, "Configuring<br>System Message<br>Logging"           |
| Isolate and Maintenance<br>Mode Enhancement      | Provides the ability to gracefully eject a switch and isolate it from the network so that debugging or an upgrade can be performed. The switch is removed from the regular switching path and put into a maintenance mode. Once maintenance on the switch is complete, you can bring the switch into full operational mode. | 7.2(0)D1(1)           | Chapter 23, "Configuring Maintenance Mode"                      |
| SPAN                                             | Added support to remove FabricPath and VLAN tag headers from SPAN packets.                                                                                                    | 6.2(10)               | Chapter 17,<br>"Configuring SPAN"                               |

| Feature                        | Description                                                                                                    | Changed in<br>Release | Where Documented                             |
|--------------------------------|----------------------------------------------------------------------------------------------------|-----------------------|----------------------------------------------|
| Online diagnostics (GOLD)      | <ul> <li>Added the InternalPortLoopback test as a nondisruptive health monitoring test.</li> <li>Added support for the N77-F348XP-23 module for the PortLoopback test.</li> </ul> | 6.2(10)               | Chapter 14, "Configuring Online Diagnostics" |
| Support for<br>CISCO-BGP-MIBv2 | Added the <b>cbgp2</b> keyword to the <b>snmp-server enable traps</b> command.                                                                                                    | 6.2(8)                | Chapter 12,<br>"Configuring SNMP"            |
| Online diagnostics (GOLD)      | Added ability to configure recovery actions for certain runtime diagnostic tests.                                                                                                 | 6.2(8)                | Chapter 14, "Configuring Online Diagnostics" |
| ERSPAN                         | Added support for ERSPAN destination sessions on F2 and F2e Series modules.                                                                                                    | 6.2(2)                | Chapter 18,<br>"Configuring ERSPAN"          |
| ERSPAN                         | Added NAM support for ERSPAN data sources.                                                                                                    | 6.2(2)                | Chapter 18,<br>"Configuring ERSPAN"          |
| ERSPAN                         | Added support for extended ERSPAN.                                                                                                    | 6.2(2)                | Chapter 18,<br>"Configuring ERSPAN"          |
| ERSPAN                         | Added support for rule-based ERSPAN.                                                                                                    | 6.2(2)                | Chapter 18,<br>"Configuring ERSPAN"          |
| ERSPAN                         | Added support for exception ERSPAN                                                                                                    | 6.2(2)                | Chapter 18,<br>"Configuring ERSPAN"          |
| ERSPAN                         | Added support for ERSPAN termination on F2 or F2e Series modules.                                                                                                    | 6.2(2)                | Chapter 18,<br>"Configuring ERSPAN"          |
| NetFlow                        | Added support for ingress NetFlow sampling and DHCP relay to be configured on the same interface.                                                                                 | 6.2(2)                | Chapter 20, "Configuring NetFlow"            |
| NetFlow                        | Added NAM support for NetFlow data sources.                                                                                                    | 6.2(2)                | Chapter 20, "Configuring NetFlow"            |
| NetFlow                        | Added support for full NetFlow and sampled NetFlow on the Cisco NetFlow Generation Appliance (NGA).                                                                               | 6.2(2)                | Chapter 20, "Configuring NetFlow"            |
| NTP                            | Introduced the <b>ntp access-group match-all</b> command to cause the access group options to be scanned in order, from least restrictive to most restrictive.                    | 6.2(2)                | Chapter 4, "Configuring NTP"                 |

| Feature | Description                                                                                                    | Changed in<br>Release | Where Documented                                                               |
|---------|----------------------------------------------------------------------------------------------------|-----------------------|--------------------------------------------------------------------------------|
| NTP     | Introduced the <b>no ntp passive</b> command to prevent NTP from forming associations.                           | 6.2(2)                | Chapter 4, "Configuring NTP"                                                   |
| NTP     | Added the ability to configure NTP broadcast and multicast servers and multicast clients on an interface.        | 6.2(2)                | Chapter 4, "Configuring NTP"                                                   |
| NTP     | Added the ability to enable or disable NTP on an interface.                                                      | 6.2(2)                | Chapter 4, "Configuring NTP"                                                   |
| NTP     | NTP access group options are now scanned in order from least restrictive to most restrictive.                    | 6.2(2)                | Chapter 4, "Configuring NTP"                                                   |
| SNMP    | Added support for AAA exclusive behavior in SNMPv3 servers to authenticate users based on location.              | 6.2(2)                | Chapter 12,<br>"Configuring SNMP"                                              |
| SNMP    | Added the ability to apply both IPv4 and IPv6 ACLs to the same SNMPv3 user or SNMPv3 community.                  | 6.2(2)                | Chapter 12, "Configuring SNMP"                                                 |
| SPAN    | Added NAM support for SPAN data sources.                                                                         | 6.2(2)                | Chapter 17, "Configuring SPAN"                                                 |
| SPAN    | Added support for FEX ports as a SPAN source in Tx direction only on F2e Series modules.                         | 6.2(2)                | Chapter 17, "Configuring SPAN"                                                 |
| SPAN    | Added support for extended SPAN                                                                                  | 6.2(2)                | Chapter 17,<br>"Configuring SPAN"                                              |
| SPAN    | Added support for rule-based SPAN                                                                                | 6.2(2)                | Chapter 17,<br>"Configuring SPAN"                                              |
| SPAN    | Added support for exception SPAN.                                                                                | 6.2(2)                | Chapter 17, "Configuring SPAN"                                                 |
| XMLIN   | Introduced the XMLIN tool to enable you to convert CLI commands to the Network Configuration (NETCONF) protocol. | 6.2(2)                | Chapter 25, "Converting<br>CLI Commands to<br>Network Configuration<br>Format" |
| EEE     | Added support for EEE on F2e Series modules.                                                                     | 6.2(2)                | Chapter 21, "Configuring EEE"                                                  |
| ERSPAN  | Added support for ERSPAN on F2e Series modules.                                                                  | 6.2(2)                | Chapter 18, "Configuring ERSPAN"                                               |

| Feature                   | Description                                                                                                    | Changed in<br>Release | Where Documented                             |
|---------------------------|----------------------------------------------------------------------------------------------------|-----------------------|----------------------------------------------|
| NetFlow                   | Added support for sampled NetFlow on F2 Series and F2e Series modules.                                                        | 6.2(2)                | Chapter 20, "Configuring NetFlow"            |
| NetFlow                   | Added the <b>flow timeout seconds</b> command for F2 Series and F2e Series modules.                                           | 6.2(2)                | Chapter 20, "Configuring NetFlow"            |
| ERSPAN                    | Added support for ERSPAN Type III.                                                                                            | 6.1(1)                | Chapter 18,<br>"Configuring ERSPAN"          |
| ERSPAN                    | Added support for Supervisor 2                                                                                                | 6.1(1)                | Chapter 18,<br>"Configuring ERSPAN"          |
| ERSPAN                    | Added support for F2 and M2 Series modules.                                                                                   | 6.1(1)                | Chapter 18, "Configuring ERSPAN"             |
| ERSPAN                    | Added support for ERSPAN sampling                                                                                             | 6.1(1)                | Chapter 18, "Configuring ERSPAN"             |
| ERSPAN                    | Added the ability to configure MTU truncation and the source rate limit for each ERSPAN session.                              | 6.1(1)                | Chapter 18,<br>"Configuring ERSPAN"          |
| NTP                       | Increased the length of NTP authentication keys from 8 to 15 alphanumeric characters.                                         | 6.1(1)                | Chapter 4, "Configuring NTP"                 |
| Online diagnostics (GOLD) | Added support for Supervisor 2 and M2 Series modules.                                                                         | 6.1(1)                | Chapter 14, "Configuring Online Diagnostics" |
| Online diagnostics (GOLD) | Added support for F2 Series modules for the Spine path, RewriteEngineLoopback and SnakeLoopback test and the Spine path tests | 6.1(1)                | Chapter 14, "Configuring Online Diagnostics" |
| Online diagnostics (GOLD) | Added support for configuring online diagnostics in the admin VDC.                                                            | 6.1(1)                | Chapter 14, "Configuring Online Diagnostics" |
| PTP                       | Added PTP support in Layer 3 mode for F2, F2e, and M2 Series modules.                                                         | 6.1(1)                | Chapter 5, "Configuring PTP"                 |
| PTP                       | Added support for M2 Series modules.                                                                                          | 6.1(1)                | Chapter 5, "Configuring PTP"                 |
| РТР                       | Changed the PTP MAC format from FF:FF to FF:FE.                                                                               | 6.1(1)                | Chapter 5, "Configuring PTP"                 |
| PTP                       | Deprecated the <b>vrf</b> option from the <b>ptp</b> source command.                                                          | 6.1(1)                | Chapter 5, "Configuring PTP"                 |

| Feature                   | Description                                                                                                    | Changed in<br>Release | Where Documented                             |
|---------------------------|----------------------------------------------------------------------------------------------------|-----------------------|----------------------------------------------|
| SPAN                      | SPAN Added support for SPAN sampling.                                                                                                    | 6.1(1)                | Chapter 17, "Configuring SPAN"               |
| SPAN                      | Allowed the inband interface to be added as a source from any VDC except the admin VDC.                                                  | 6.1(1)                | Chapter 17,<br>"Configuring SPAN"            |
| SPAN                      | Added support for Supervisor 2.                                                                                                    | 6.1(1)                | Chapter 17,<br>"Configuring SPAN"            |
| SPAN                      | Added support for M2 Series modules.                                                                                                    | 6.1(1)                | Chapter 17, "Configuring SPAN"               |
| SPAN                      | Added FCoE SPAN support on F2 Series modules for storage VDCs.                                                                           | 6.1(1)                | Chapter 17,<br>"Configuring SPAN"            |
| ERSPAN                    | ERSPAN and ERSPAN ACLs are not supported on F2 Series modules.                                                                           | 6.0(1)                | Chapter 18,<br>"Configuring ERSPAN"          |
| NetFlow                   | NetFlow is not supported on F2 Series modules.                                                                                           | 6.0(1)                | Chapter 19,<br>"Configuring NetFlow"         |
| NetFlow                   | Added support for the collect routing forwarding-status command to trigger the collection of flows denied by ACL entries.                | 6.0(1)                | Chapter 20, "Configuring NetFlow"            |
| Online diagnostics (GOLD) | Added PTP support on port-channel member ports.                                                                                          | 6.0(1)                | Chapter 14, "Configuring Online Diagnostics" |
| PTP                       | Added support for F2 Series modules.                                                                                                    | 6.0(1)                | Chapter 5, "Configuring PTP"                 |
| PTP                       | Added PTP support on port-channel member ports.                                                                                          | 6.0(1)                | Chapter 5, "Configuring PTP"                 |
| SPAN                      | Added support for F2 Series modules.                                                                                                    | 6.0(1)                | Chapter 17,<br>"Configuring SPAN"            |
| NTP                       | Added support for F2 Series modules.                                                                                                    |                       | Chapter 4, "Configuring NTP"                 |
| CFS protocol              | Added CFS over Fibre Channel (CFSoFC) distribution support for device alias, DPVM, FC domain, FC port security, FC timer, IVR, and RSCN. | 5.2(3)                | Chapter 3, "Configuring CFS"                 |
| EEM event correlation     | Added support for multiple event triggers in a single EEM policy.                                                                        | 5.2(1)                | Chapter 21, "Configuring EEE"                |

| Feature                                  | Description                                                                                                    | Changed in<br>Release | Where Documented                             |
|------------------------------------------|----------------------------------------------------------------------------------------------------|-----------------------|----------------------------------------------|
| ERSPAN                                   | Added ERSPAN source support for Cisco Nexus 2000 Series Fabric Extender interfaces.                                                                                   | 5.2(1)                | Chapter 18, "Configuring ERSPAN"             |
| ERSPAN                                   | Added the ability to configure the multicast best effort mode for an ERSPAN session.                                                                                  | 5.2(1)                | Chapter 18,<br>"Configuring ERSPAN"          |
| HTTP proxy server for<br>Smart Call Home | Added the ability to send HTTP messages through an HTTP proxy server.                                                                                                 | 5.2(1)                | Chapter 8, "Configuring<br>Smart Call Home"  |
| LLDP                                     | Added LLDP support for the Cisco<br>Nexus 2000 Series Fabric Extender.                                                                                                | 5.2(1)                | Chapter 19,<br>"Configuring LLDP"            |
| NetFlow                                  | Added NetFlow support on switch virtual interfaces (SVIs) for F1 Series ports.                                                                                        | 5.2(1)                | Chapter 20,<br>"Configuring NetFlow"         |
| NTP                                      | Added NTP support for all VDCs, enabling them to act as time servers.                                                                                                 | 5.2(1)                | Chapter 4, "Configuring NTP"                 |
| NTP                                      | Added the ability to configure the device as an authoritative NTP server, enabling it to distribute time even when it is not synchronized to an existing time server. | 5.2(1)                | Chapter 4, "Configuring NTP"                 |
| NTP                                      | Changed the command to enable or disable NTP from [no] ntp enable to [no] feature ntp.                                                                                | 5.2(1)                | Chapter 4, "Configuring NTP"                 |
| NTP access groups                        | Added the serve, serve-only, and query-only access group options to control access to additional NTP services.                                                        | 5.2(1)                | Chapter 4, "Configuring NTP"                 |
| Online diagnostics (GOLD)                | Added the serve, serve-only, and query-only access group options to control access to additional NTP services.                                                        | 5.2(1)                | Chapter 14, "Configuring Online Diagnostics" |
| Online diagnostics (GOLD)                | Enabled the SpineControlBus test on the standby supervisor.                                                                                                    | 5.2(1)                | Chapter 14, "Configuring Online Diagnostics" |
| Online diagnostics (GOLD)                | Deprecated the SnakeLoopback test on F1 Series modules.                                                                                                    | 5.2(1)                | Chapter 14, "Configuring Online Diagnostics" |
| PTP                                      | Added support for the Precision Time Protocol (PTP).                                                                                                    | 5.2(1)                | Chapter 5, "Configuring PTP"                 |

| Feature                                       | Description                                                                                                    | Changed in<br>Release | Where Documented                                      |
|-----------------------------------------------|----------------------------------------------------------------------------------------------------|-----------------------|-------------------------------------------------------|
| SPAN                                          | Added SPAN source support for Cisco<br>Nexus 2000 Series Fabric Extender<br>interfaces.                                                                      | 5.2(1)                | Chapter 17, "Configuring SPAN"                        |
| SPAN                                          | Added the ability to configure MTU truncation, the source rate limit, and the multicast best effort mode for each SPAN session.                              | 5.2(1)                | Chapter 17,<br>"Configuring SPAN"                     |
| System message logging                        | Added the ability to add the description for physical Ethernet interfaces and subinterfaces in the system message log.                                       | 5.2(1)                | Chapter 7, "Configuring<br>System Message<br>Logging" |
| Online diagnostics (GOLD)                     | Added support for the SnakeLoopback test on F1 Series modules.                                                                                               | 5.1(2)                | Chapter 14, "Configuring Online Diagnostics"          |
| Bridged NetFlow                               | Added support for VLAN configuration mode, which enables you to configure VLANs independently of their creation, when configuring bridged NetFlow on a VLAN. | 5.1(1)                | Chapter 20, "Configuring NetFlow"                     |
| DCBXP                                         | This link layer protocol is used to announce, exchange, and negotiate node parameters between peers.                                                         | 5.1(1)                | Chapter 19,<br>"Configuring LLDP"                     |
| ERSPAN and ERSPAN<br>ACLs                     | You can configure ERSPAN to monitor traffic across the IP network.                                                                                           | 5.1(1)                | Chapter 18, "Configuring ERSPAN"                      |
| Online diagnostics (GOLD)                     | Added support for FIPS and BootupPortLoopback tests.                                                                                                    | 5.1(1)                | Chapter 14, "Configuring Online Diagnostics"          |
| RMON                                          | Enabled RMON by default.                                                                                                    | 5.1(1)                | Chapter 17, "Configuring SPAN"                        |
| SPAN                                          | Added support for F1 Series modules and increased the number of supported SPAN sessions from 18 to 48.                                                       | 5.1(1)                | Chapter 17, "Configuring SPAN"                        |
| Syslog as EEM publisher                       | You can monitor syslog messages from the switch.                                                                                                    | 5.1(1)                | Chapter 21, "Configuring EEE"                         |
| Syslog servers                                | Increased the number of supported syslog servers from three to eight.                                                                                        | 5.1(1)                | Chapter 7, "Configuring<br>System Message<br>Logging" |
| SMTP server configuration for Smart Call Home | You can configure multiple SMTP servers for Smart Call Home.                                                                                                 | 5.0(2)                | Chapter 8, "Configuring<br>Smart Call Home"           |

| Feature                                                          | Description                                                                                                    | Changed in<br>Release | Where Documented                                                                          |
|------------------------------------------------------------------|----------------------------------------------------------------------------------------------------|-----------------------|-------------------------------------------------------------------------------------------|
| VRF support for HTTP<br>transport of Smart Call<br>Home messages | VRFs can be used to send e-mail and other Smart Call Home messages over HTTP.                                                   | 5.0(2)                | Chapter 8, "Configuring<br>Smart Call Home"                                               |
| Smart Call Home crash notifications                              | Messages are sent for process crashes on line cards (as well as supervisor modules).                                            | 5.0(2)                | Chapter 8, "Configuring<br>Smart Call Home"                                               |
| EEM system policies                                              | Fan EEM policies are modified for the Cisco Nexus 7000 10-Slot Switch.                                                          | 5.0(2)                | Appendix B, "Embedded<br>Event Manager System<br>Events and<br>Configuration<br>Examples" |
| LLDP                                                             | You can configure the Link Layer<br>Discovery Protocol (LLDP) in order to<br>discover other devices on the local<br>network.    | 5.0(2)                | Chapter 19,<br>"Configuring LLDP"                                                         |
| NetFlow                                                          | You can specify the NetFlow instance for which you want to display NetFlow IPv4 flows and NetFlow table utilization.            | 5.0(2)                | Chapter 20, "Configuring NetFlow"                                                         |
| NTP access groups                                                | You can control access to NTP services by using access groups.                                                                  | 5.0(2)                | Chapter 4, "Configuring NTP"                                                              |
| NTP authentication                                               | You can configure the device to authenticate the time sources to which the local clock is synchronized.                         | 5.0(2)                | Chapter 4, "Configuring NTP"                                                              |
| NTP logging                                                      | You can configure NTP logging in order to generate system logs with significant NTP events.                                     | 5.0(2)                | Chapter 4, "Configuring NTP"                                                              |
| NTP server configuration                                         | Added the optional key keyword to the ntp server command to configure a key to be used while communicating with the NTP server. | 5.0(2)                | Chapter 4, "Configuring NTP"                                                              |
| SNMP notifications                                               | Updated the snmp-server enable traps commands.                                                                                  | 5.0(2)                | Chapter 12, "Configuring SNMP"                                                            |

**New and Changed Information**